# **SAMPLING DESIGN**

### **Simple random sampling**

Statistical population consisting of N sampling units, from which n units are selected in such way that **every unit has an equal probability** 

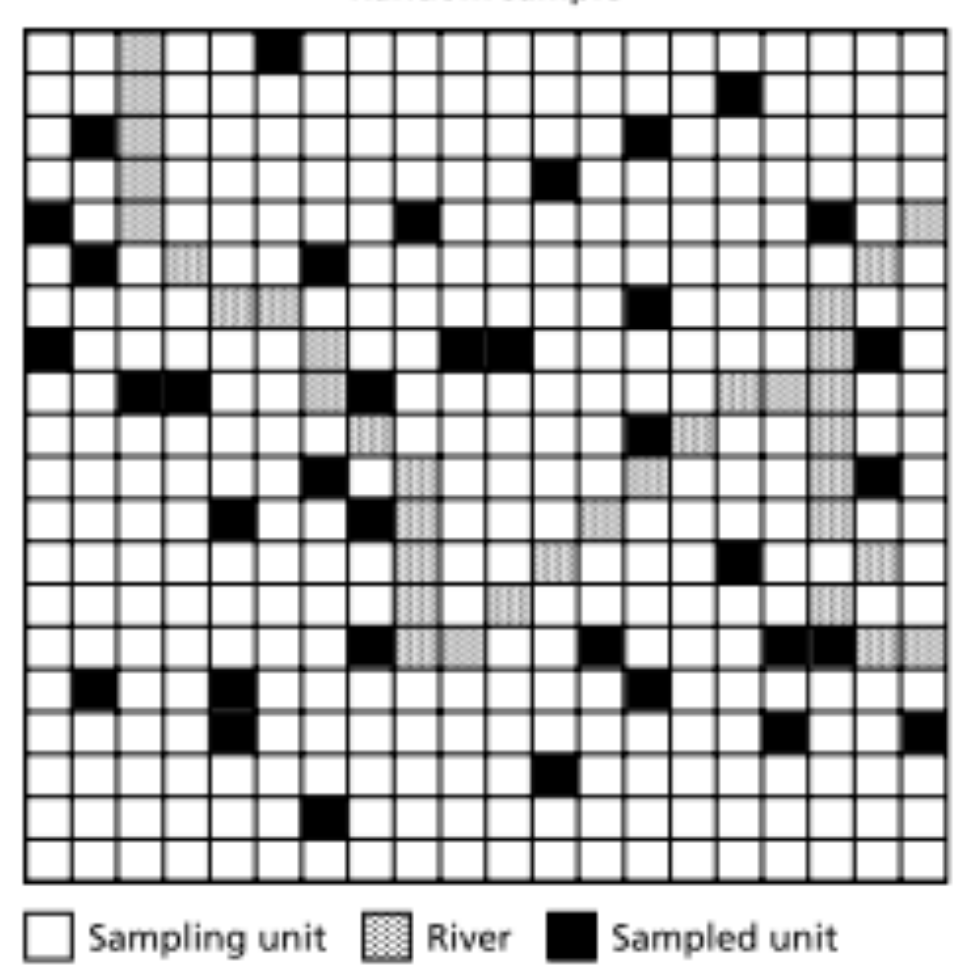

Random sample

### **Simple random sampling**

Frequently **some areas are inaccessible** (e.g. cliffs) and thus, we need to design our random sampling excluding them.

Accessibility sample

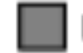

Inaccessible unit

### **Stratified sampling**

The statistical population of N units is divided into L non-overlapping strata and each strata is sampled separately (e.g. different habitats in the population)

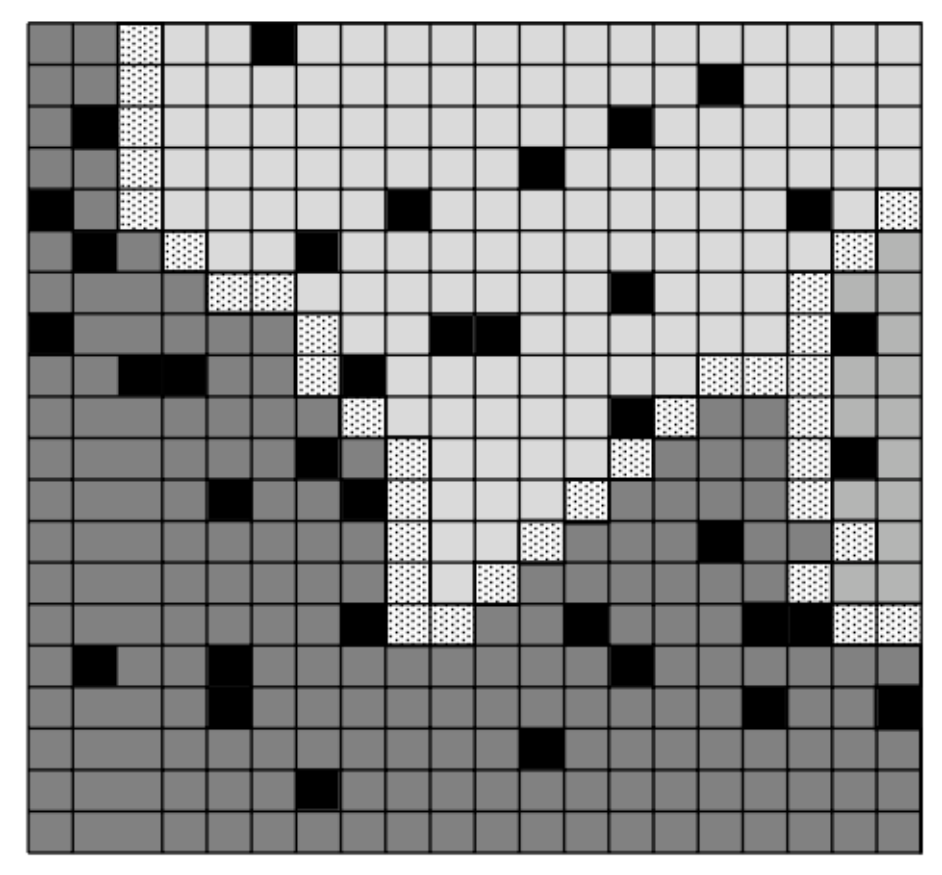

#### **Stratified random sampling**

Each strata is sampled using simple random sampling

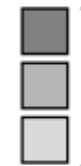

Sampling unit, shaded according to stratum

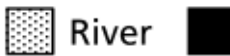

Sampled unit

### **Systematic sampling**

The samples are made at fixed points on a line, grid, or physical feature (e.g., road, river)

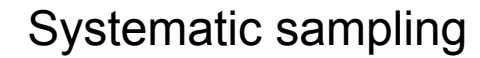

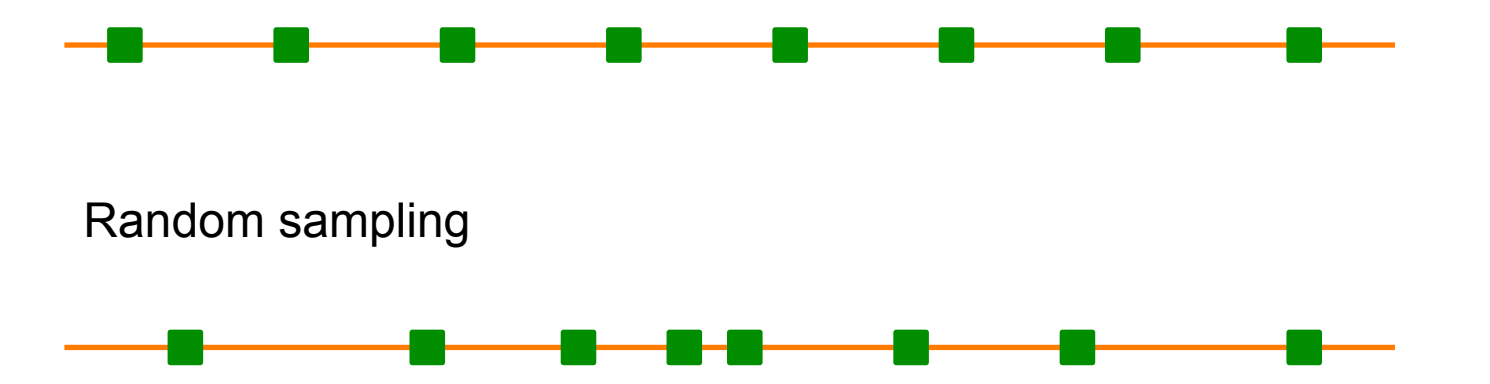

- ü **Sample evenly the study region**
- ü **Minimize sampling closely related individuals**
- $\checkmark$  Useful if a gradient or cline exist in the study region

### **MOLECULAR MARKERS**

**Codominant:** we can distinguish heterozygotes and homozygotes

> SNPs **Microsatellites**

…

**Dominant:** we cannot distinguish heterozygotes and homozygotes

> AFLPs RAPDs

…

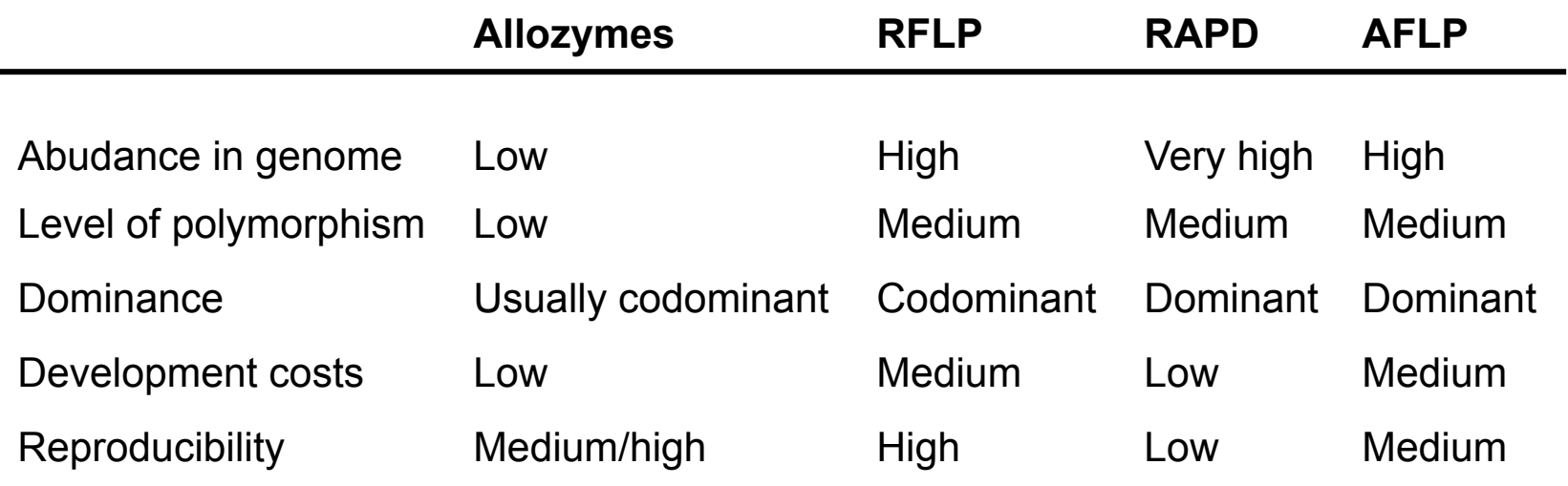

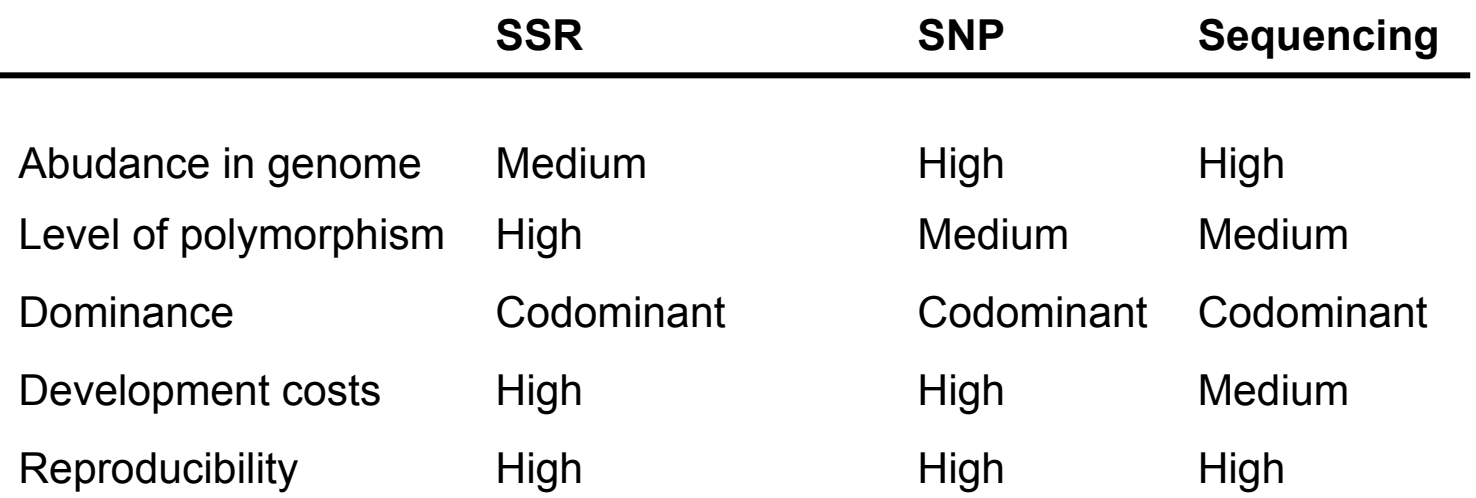

### **COMPARISON SNPs vs. STRs**

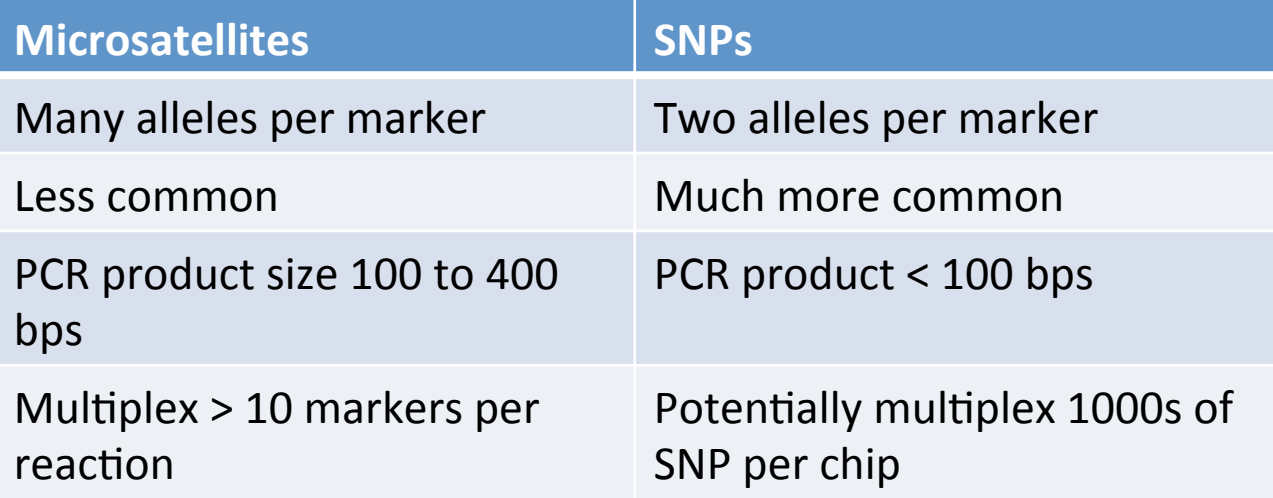

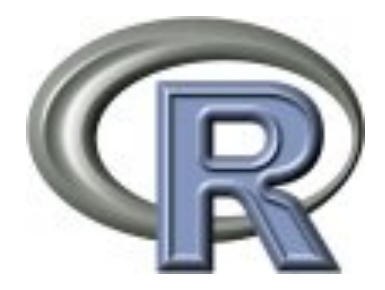

### Let's see how to introduce different data sets in **gstudio**

*Rodney J. Dyer June 2, 2014*

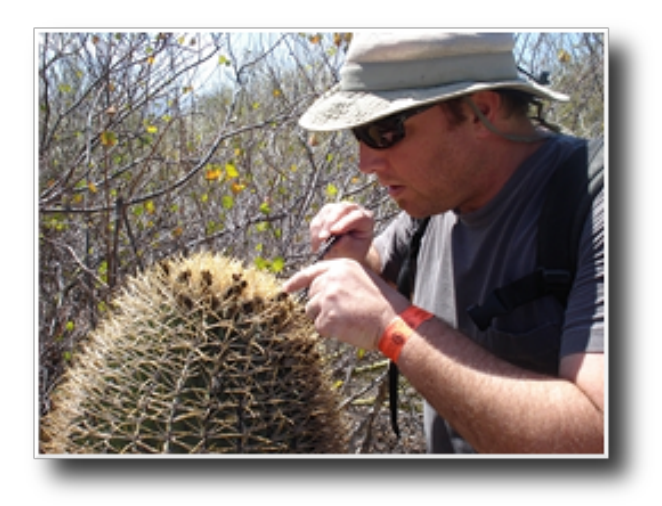

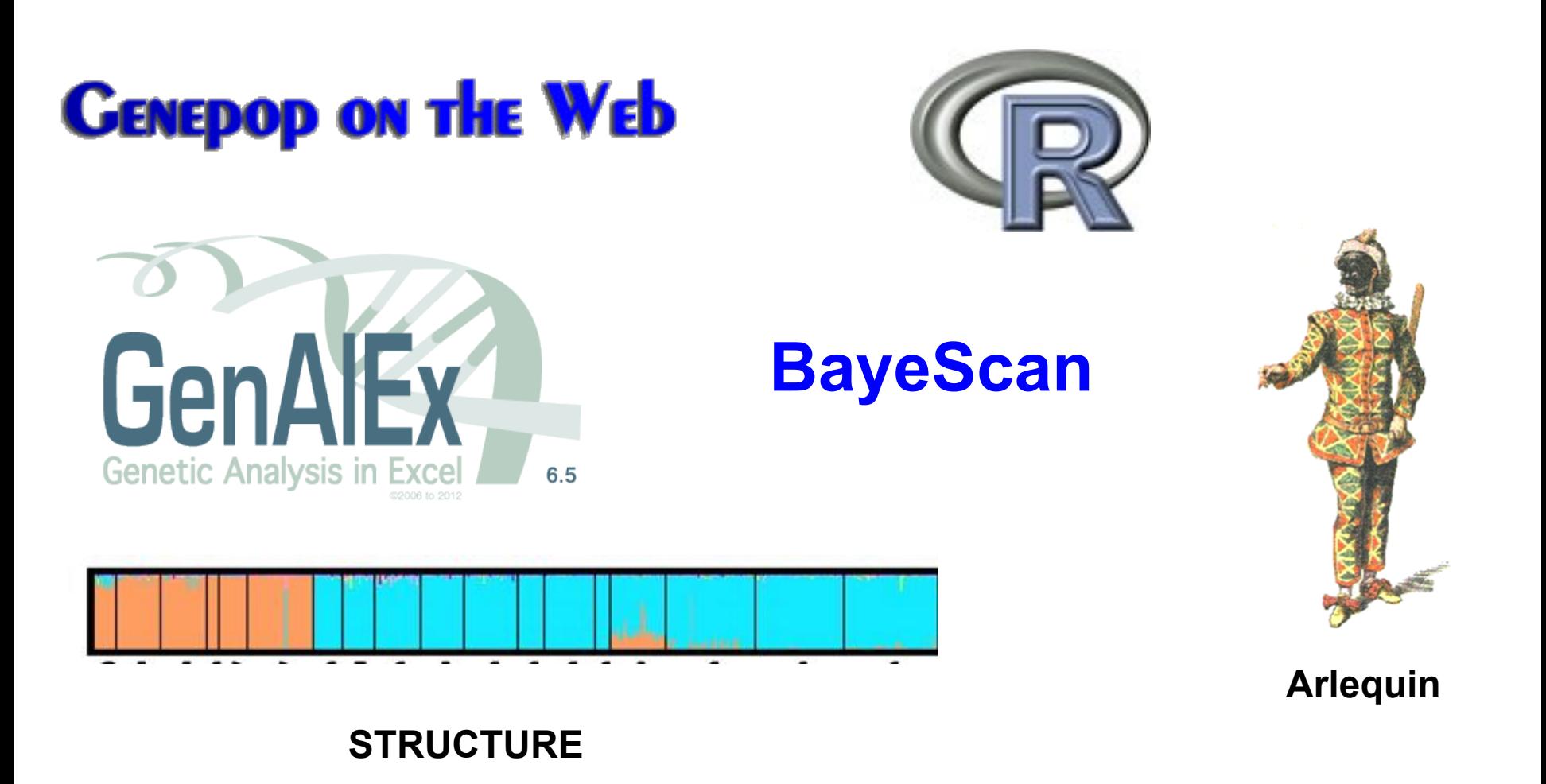

## **A lot of softwares for population genetics ….what is the best?**

# **EXPLORATORY ANALYSIS**

## **gstudio**

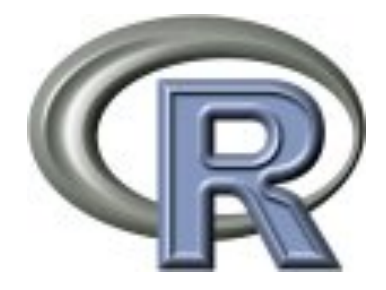

#### **Workflow**

- 1. Partition of data: analyze different subgroups of data in our dataset
- 2. Plot study sites in a map
- 3. Estimate allelic frequencies
- 4. Plot allelic frequencies

Let's see an example with populations of *Miconia affinis*

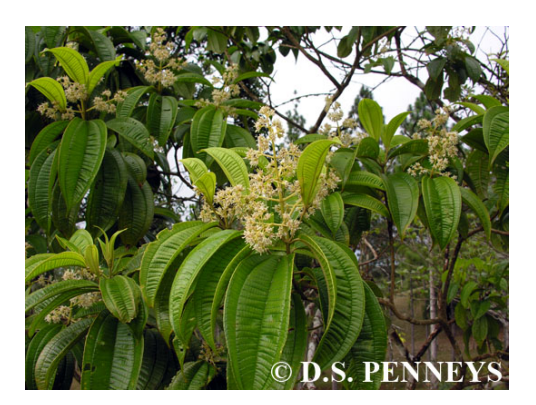

## **GENETIC STRUCTURE**

### **Analysis of Molecular Variance (AMOVA)**

Method of estimating population differentiation directly from molecular data and testing hypotheses about such differentiation.

Any kind of raw molecular data as **Boolean vector pi** 

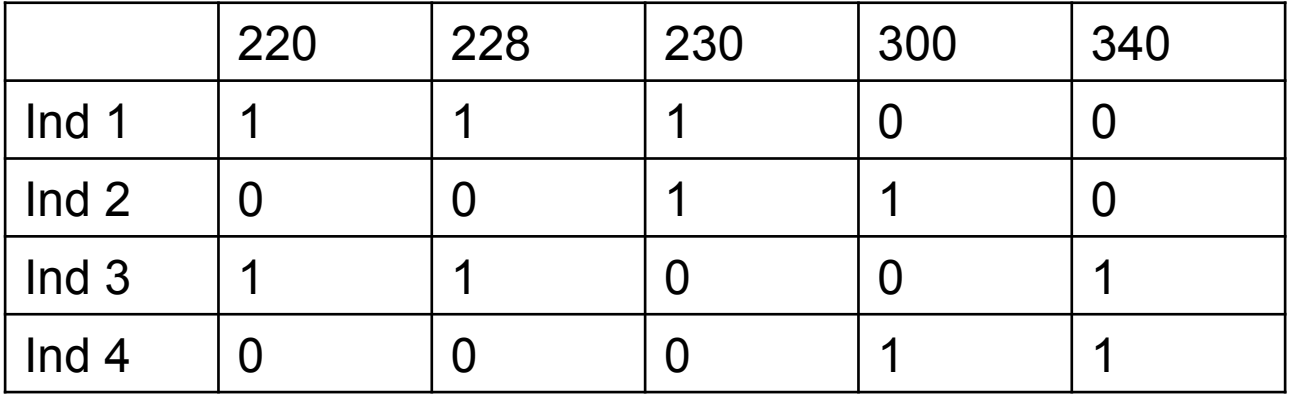

**Analysis of Molecular Variance (AMOVA)** 

#### **statistics at different levels of hierarchical subdivision**

Molecular variance

Among demes within group

**Among groups within population** 

Among demes within population

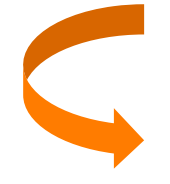

is tested using a **permutational approach**

**No normal distribution** because data are 0 and 1

#### **Analysis of Molecular Variance (AMOVA)**

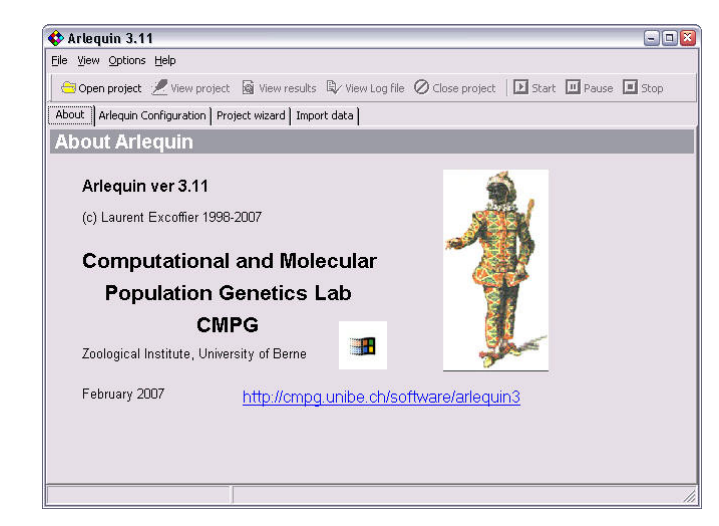

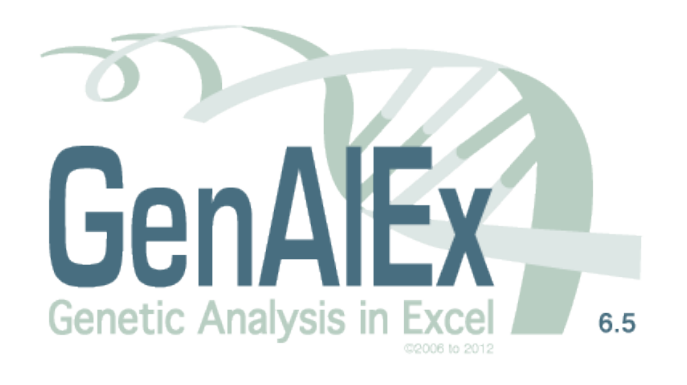

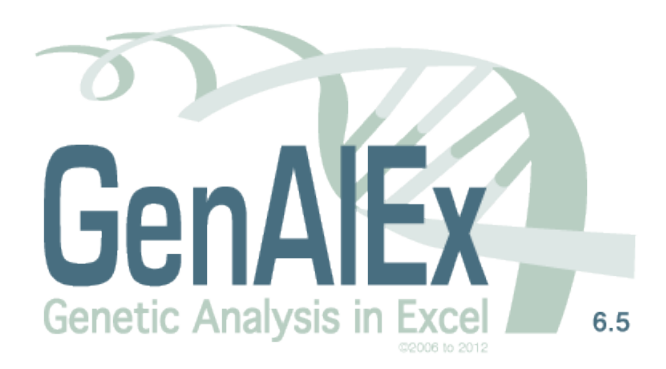

- 1. AMOVA
- 2. PCA
- 3. MANTEL TEST

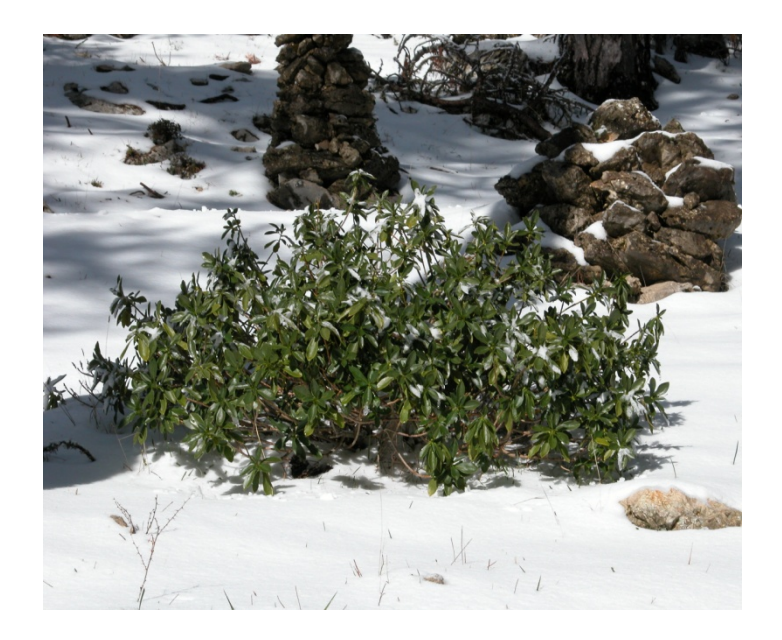

You can also do it in R (gstudio, ecodist, vegan)

Let's see an example with marginal and core populations of the understory shrub *Daphne laureola*!

### **STRUCTURE (Bayesian clustering method)**

Identify distinct genetic populations

Identification of migrants and admixed individuals

There are **K populations** each of which is **characterized by a set of allele frequencies at each locus** 

Individuals are **assigned (probabilistically) to populations**, or jointly to two or more populations if their genotypes indicate admixture

### **STRUCTURE (Bayesian clustering method)**

**Assumptions of the model** 

Hardy-Weinberg equilibrium

Linkage equilibrium

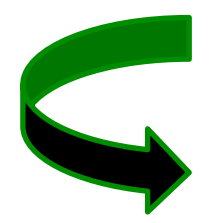

The model does **not assume a particular mutation process** 

Most of molecular markers

### **Ancestry Models**

#### **No admixture:**

Individuals are discretely from one population or another

#### **Admixture model:**

Each individual draws some fraction of their genome from each of the K populations

#### **Linkage model:**

Similar to admixture model, but linked loci are more likely to come from the same population

#### **Models with informative priors:**

Allow to Structure to use information about sampling locations either to assist clustering with weak data, to detect migrants, or to pre-define some populations

### **Allelic Frequencies Models**

#### **Estimating λ:**

Allele frequencies in each population are independent draws from a distribution that is specified by a parameter called λ.

#### **Correlated allele frequencies:**

Assumes that frequencies in the different populations are likely to be similar (migration and shared ancestry)

### **STRUCTURE**

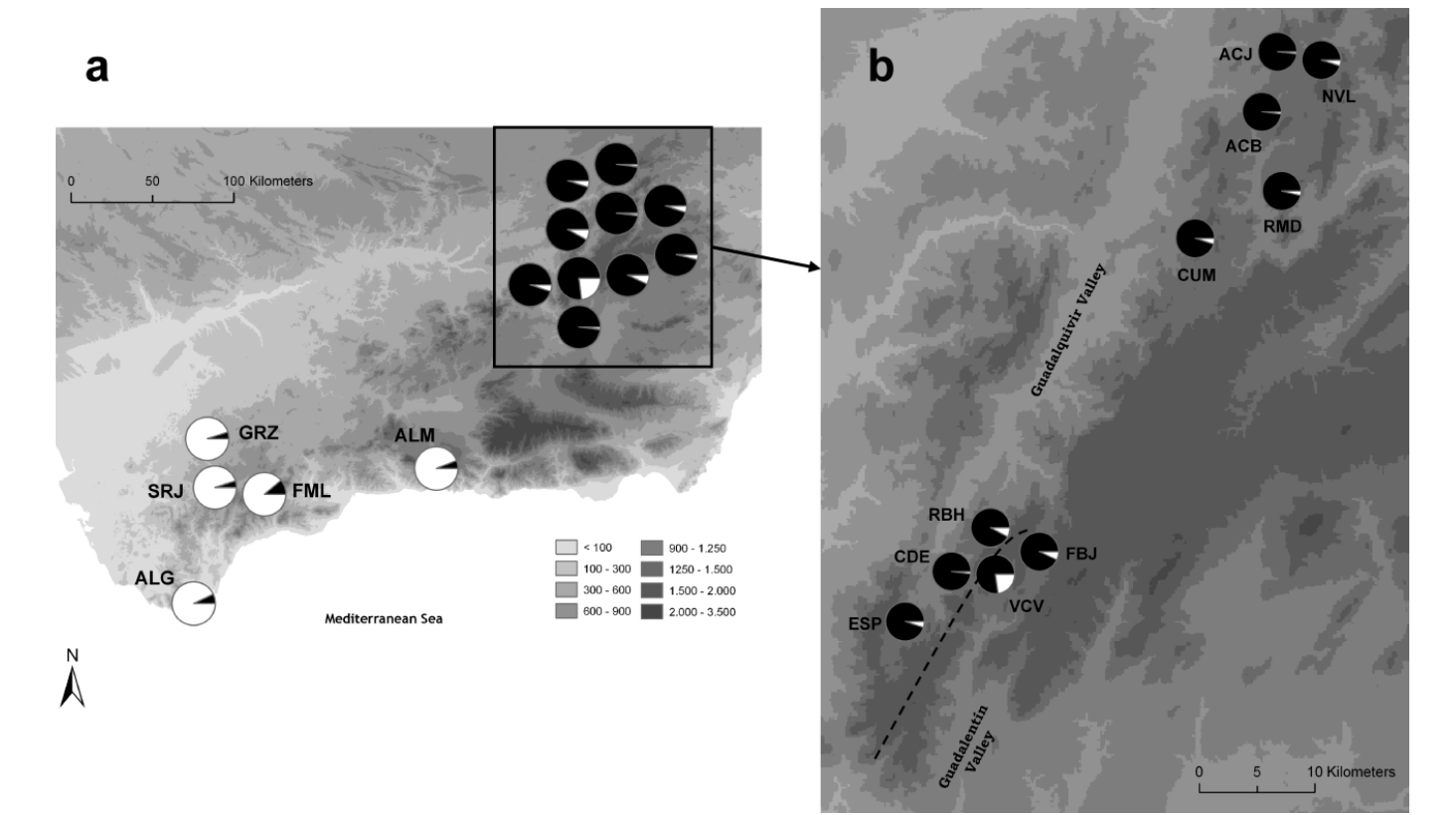

**Two main genetic clusters corresponding to western and eastern populations** 

### **FINE SCALE-SGS: SPAGeDi**

http://ebe.ulb.ac.be/ebe/SPAGeDi.html

**Objective :** spatial genetic structure of mapped individuals and/or mapped populations using genotype data of any ploidy level.

**NO SGS** STRONG SGS

### **FINE SCALE-SGS: SPAGeDi**

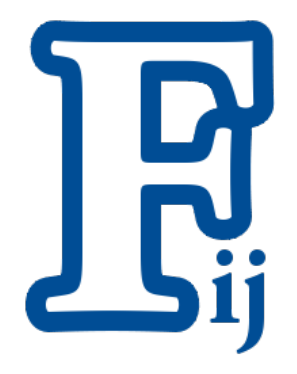

http://ebe.ulb.ac.be/ebe/SPAGeDi.html

**Objective :** spatial genetic structure of mapped individuals and/or mapped populations using genotype data of any ploidy level.

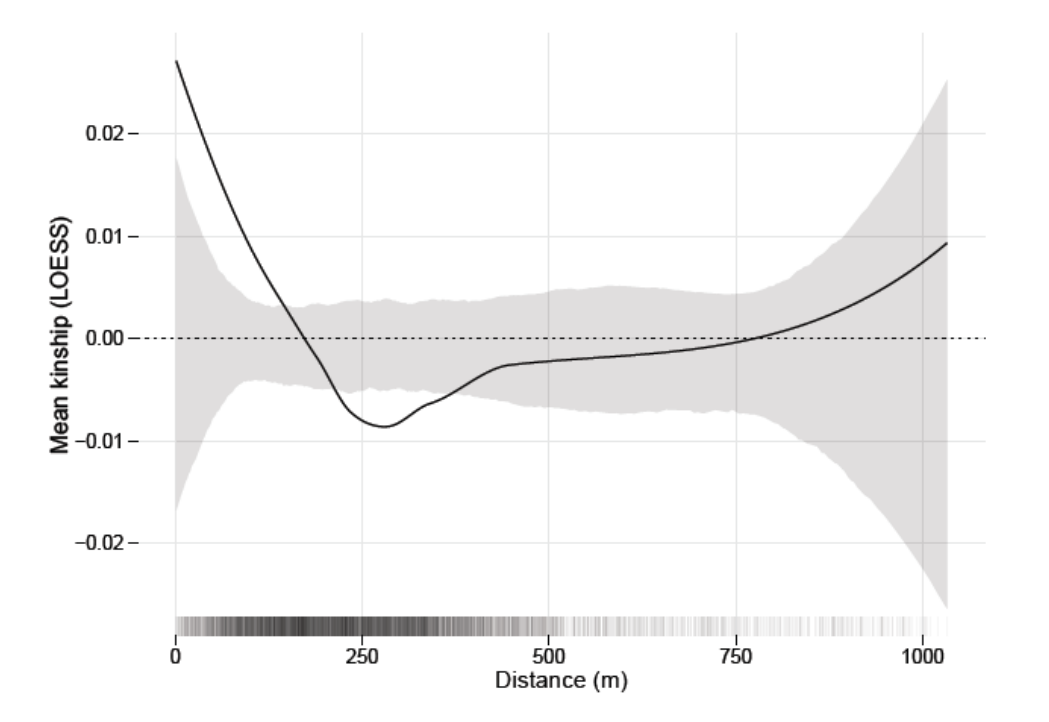

You can also estimate pairwise Kinship using **gstudio** (*function: genetic\_relatedness*)

### **Kinship coefficient (Coancestry coefficients)**

Kinship coefficient (F) is often defined as the **probability of identity by descent** of the gene copies compared (Ritland 1996)

**Estimators based on genetic markers** actually estimate **"relative kinship"**  that can be defined as **ratios of differences of probabilities of identity in state**  (Rousset 2002; Vekemans and Hardy 2004)

#### **Identity by state (IBS)**

A DNA segment is identical by state (IBS) in two or more individuals if They have identical nucleotide sequences in this segment.

#### **Identity by descent (IBD)**

An IBS segment is identical by descent (IBD) in two or more individuals if they have inherited it from a common ancestor without recombination.

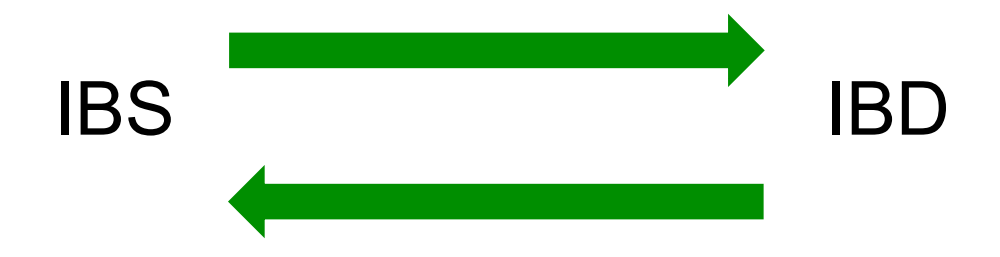

#### **Identity by state (IBS)**

A DNA segment is identical by state (IBS) in two or more individuals if They have identical nucleotide sequences in this segment.

#### **Identity by descent (IBD)**

An IBS segment is identical by descent (IBD) in two or more individuals if they have inherited it from a common ancestor without recombination.

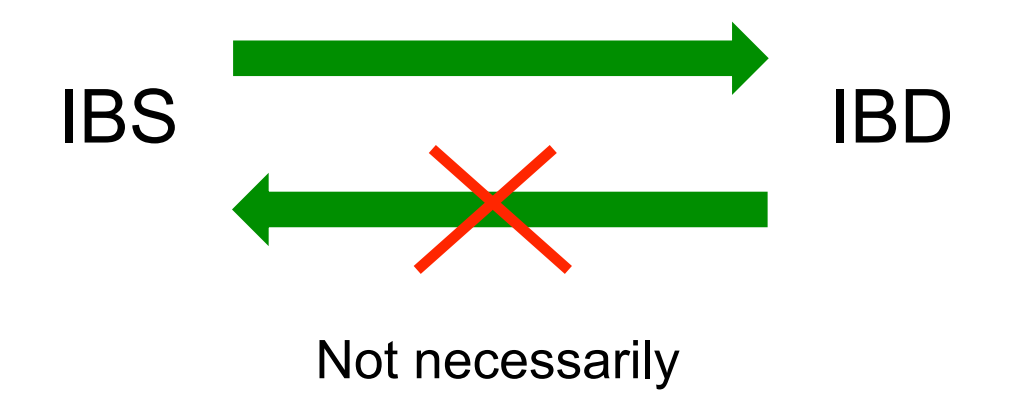

### **Kinship coefficient (Coancestry coefficients)**

$$
F_{ij} = (Q_{ij} - Q_m) / (1 - Q_m)
$$

- **Q**<sub>ii</sub>: probability of identity by state for random gene copies from i and j individuals
- **Q<sub>m</sub>**: average probability of identity by state for gene copies coming from random individuals in the sample.

**Kinship coefficient (Coancestry coefficients)** 

**Fij =** ( Qij – Qm ) / (1 – Qm)

#### $Fij > 0$ Two individuals **are more related than random** individuals

 $\overline{F}$ ij = 0 Two individuals are equally related than random individuals

#### $Fi < 0$ Two individuals **are less related than random** individuals

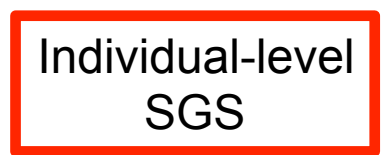

Kinship coefficients (3)

Relationship coefficients (6)

Fraternity coefficients (2)

Rousset distance (1)

Kinship analog based on allele size (1)

Kinship analog based on allele distances (1)

**14 different coefficients for the individual-level spatial genetic structure analyses!!** 

### Let's see an example!

We want to analyze if an island population of the understory tropical

tree *Miconia affinis* exhibit fine-scale spatial genetic structure

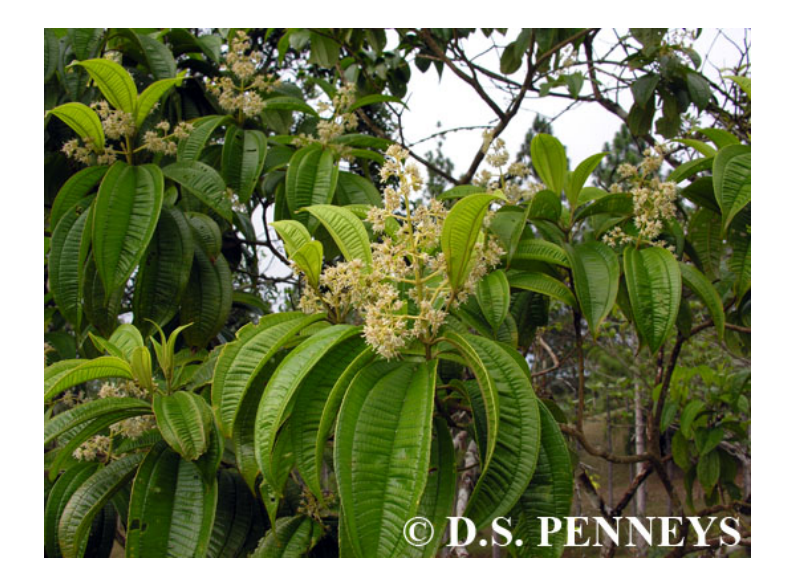

#### **Exclusion**

Uses incompatibilities between parents and offspring to reject particular parent-offspring hypotheses.

**Error sources** 

 $\checkmark$ Genotyping errors

 $\sqrt{}$ Null alleles

 $\nu$ Mutations

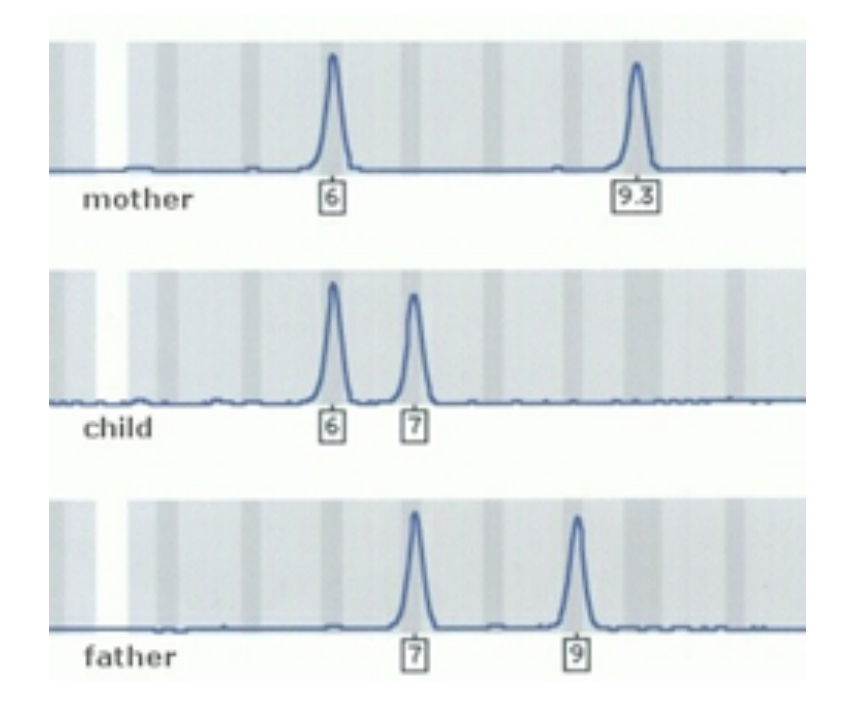

#### **Fractional**

Split the offspring among all compatible males

- **Disadvantage:** It does not make sense from the biological viewpoint
- **Advantage:** Better statistical properties for the evaluation of some hypotheses (Jones and Ardren 2003)
- $\checkmark$  Less biased estimates of the proportion of offspring in a population parented by each of the adults
- $\checkmark$  Comparing the reproductive success of different categories of males
- $\checkmark$  For incorporating prior information about the biology of the species into the analyses

## Let's see an example with some simulated data in **Gstudio**!

#### **Categorical allocation**

Uses likelihood-based approaches to select the most likely parent from a pool of non-excluded parents.

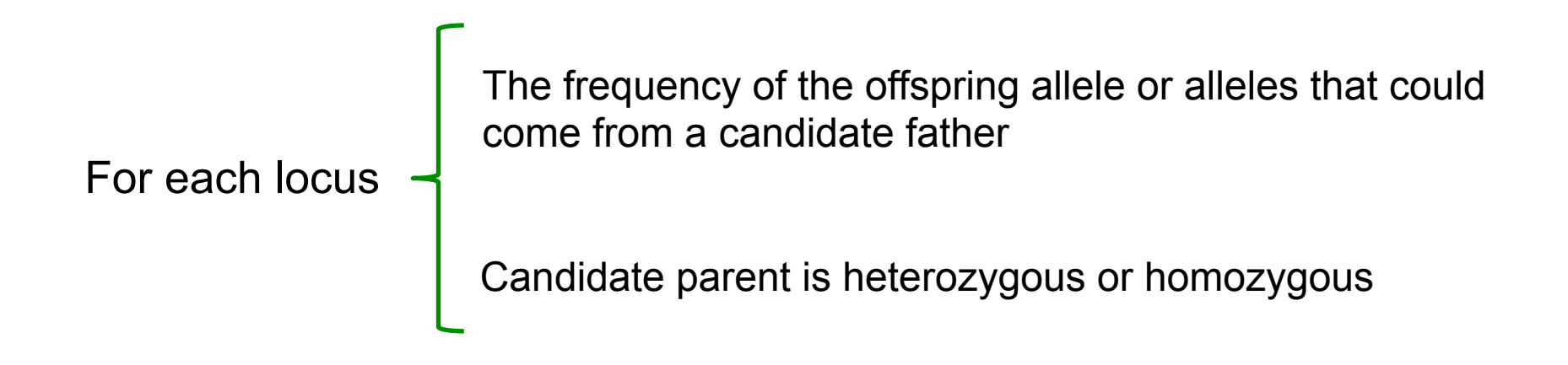

#### **Categorical allocation**

Uses likelihood-based approaches to select the most likely parent from a pool of non-excluded parents.

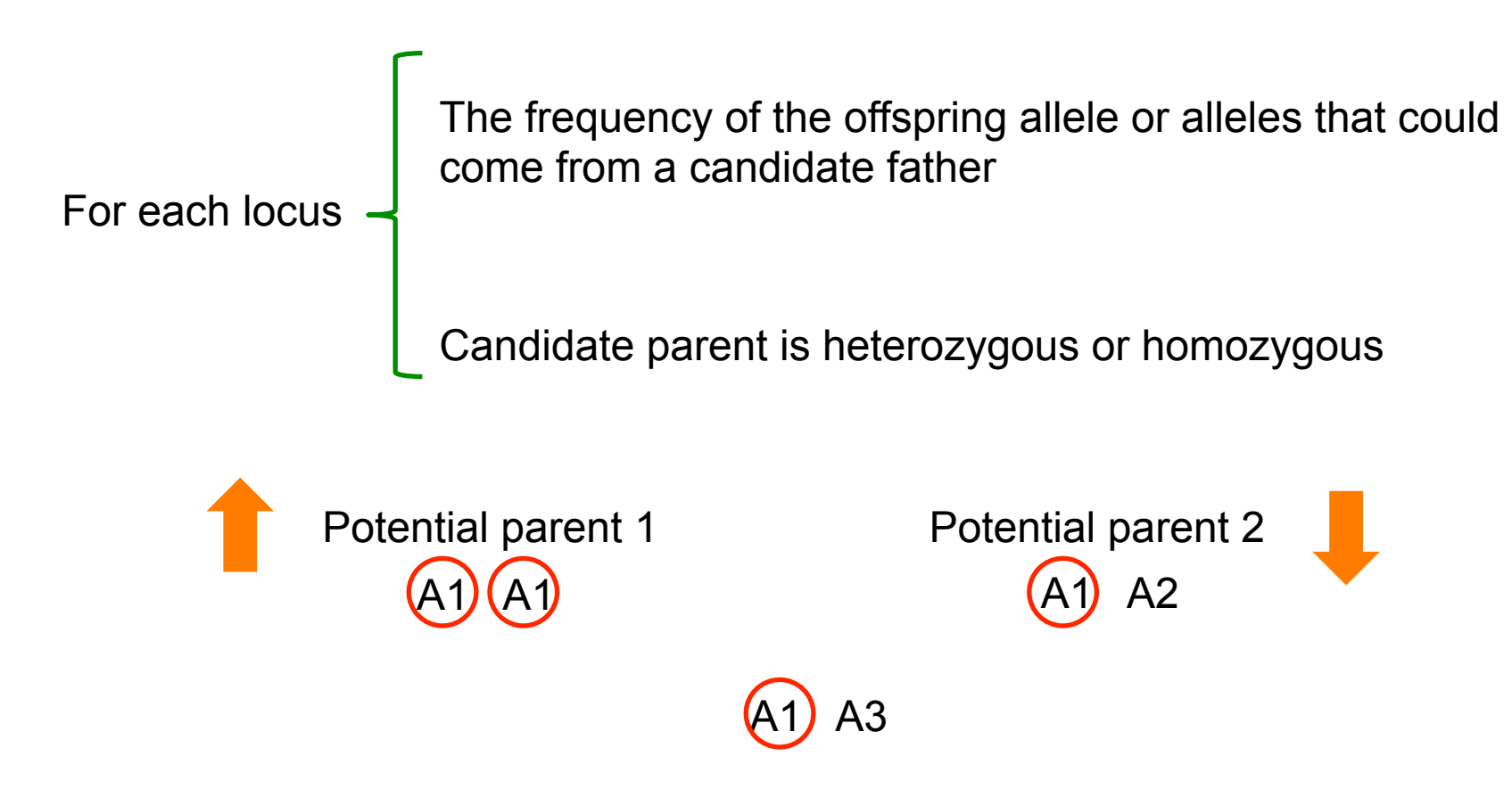

**Categorical allocation** 

**LOD score:** the likelihood of an individual (or pair of individuals) being the parent (or parents) of a given offspring divided by the likelihood of these individuals being unrelated.

**Offspring are assigned to parent (or parental pair) with the highest LOD score!!** 

Uses a likelihood-base approach to assign parentage combined with simulation of parentage analysis to determine the confidence of parentage assignments

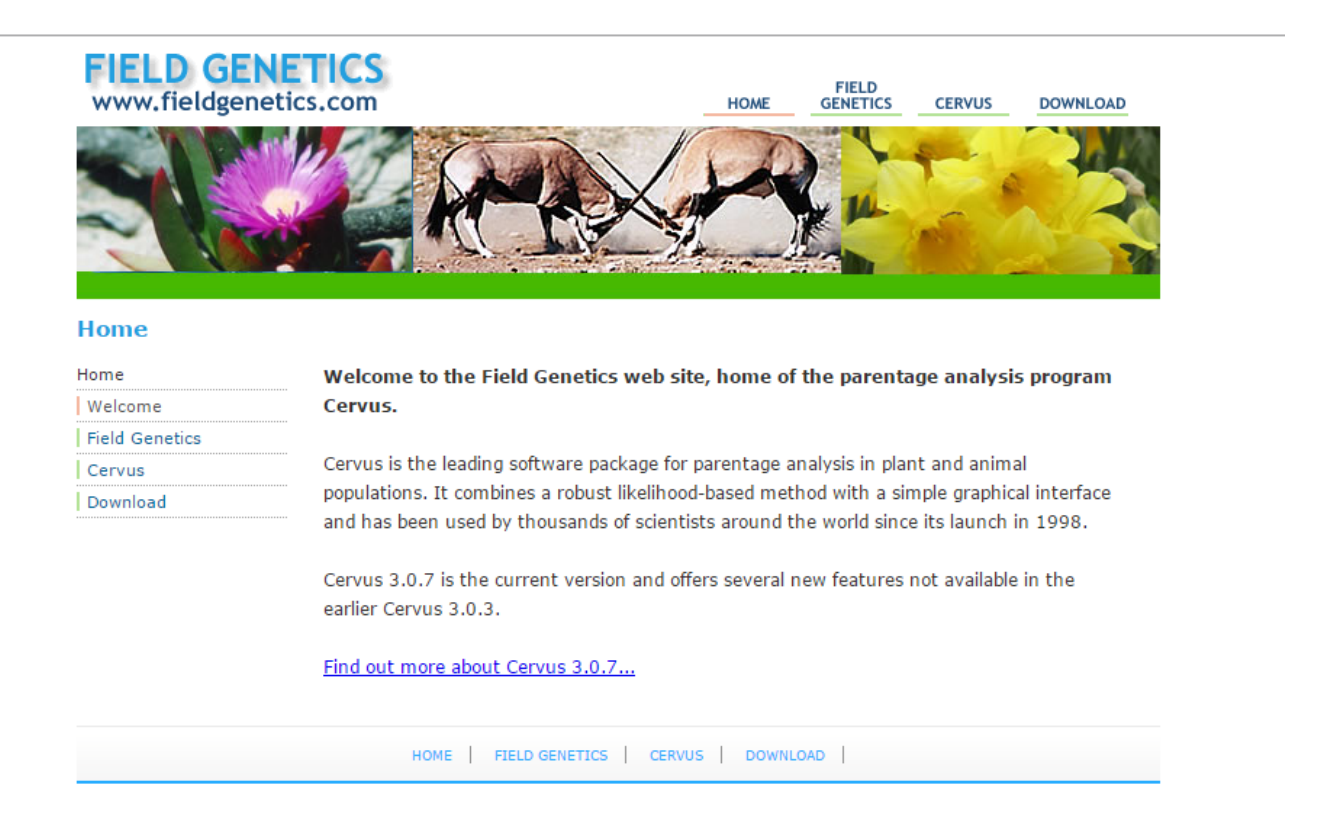

*http://www.fieldgenetics.com/pages/home.jsp* 

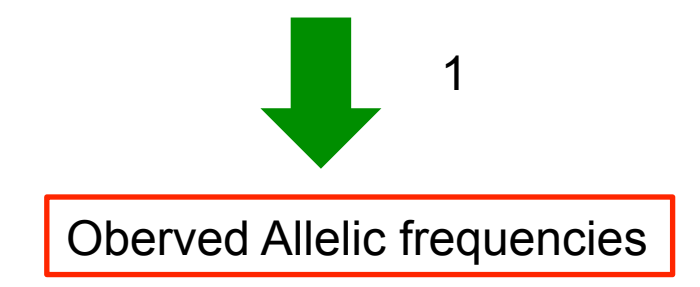

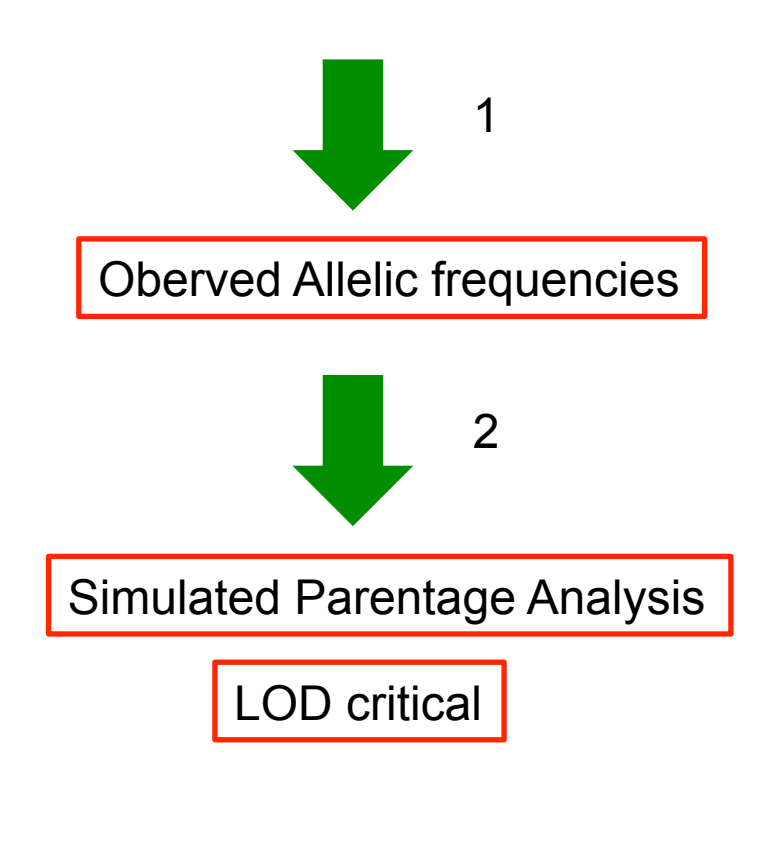

- $\checkmark$  Observed allele frequencies
- $\checkmark$  No. candidate parents
- $\checkmark$  Proportion of candidate parents sampled
- $\checkmark$  Completeness of genetic typing
- $\checkmark$  Estimated genotyping error rate

Critical LOD for a **relaxed confidence of 80 % and strict confidence of 95 %** 

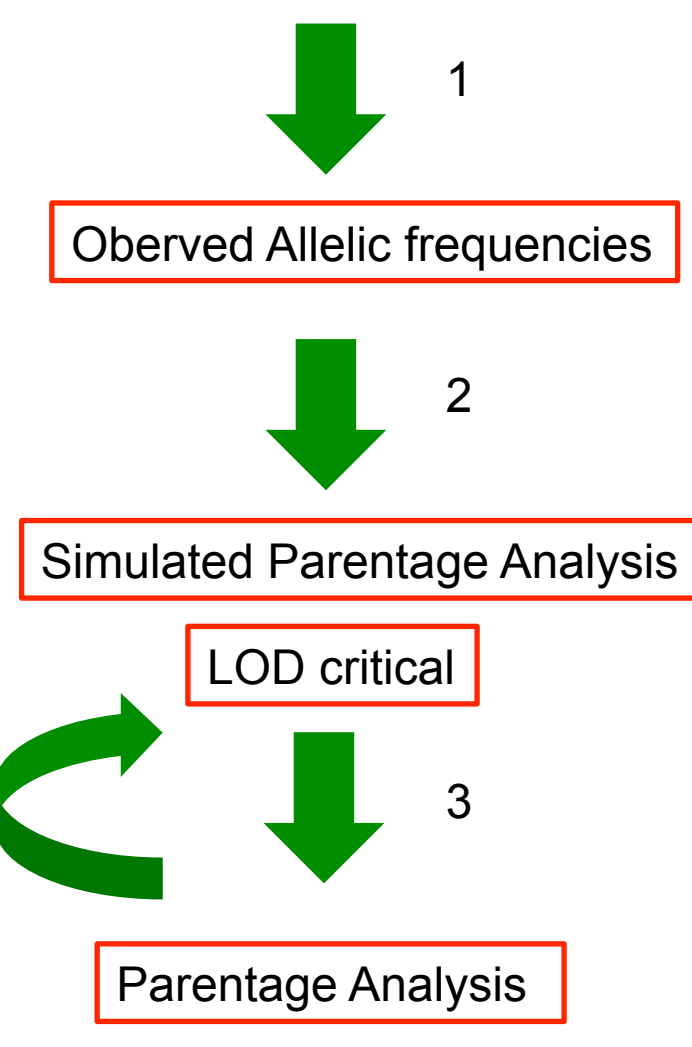

Any candidate parent with **LOD exceeding this critical value** is assigned parentage with 95 or 80 % confidence

## Thank you very much!!!

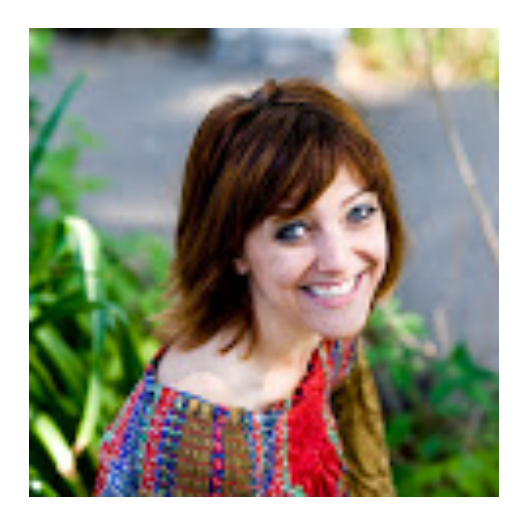

Nichole Bennett Nate Pope

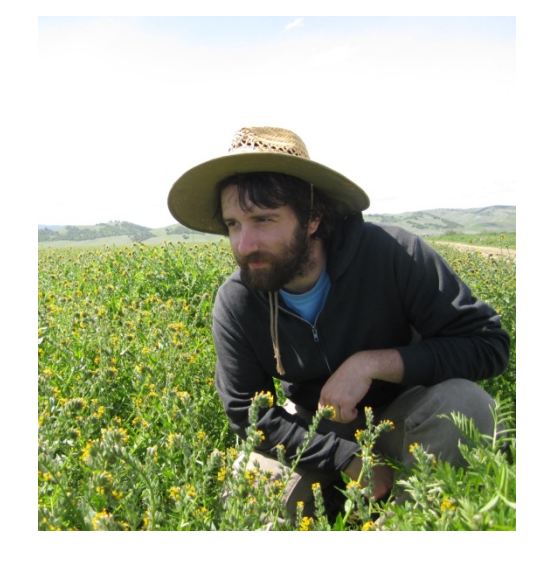